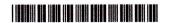

| Reg. No. | : |
|----------|---|
| Name :   |   |

VI Semester B.Com. Degree (CBCSS – OBE – Regular) Examination, April 2022 (2019 Admission)

# **Core Course**

6B16 COM: COMPUTER APPLICATION IV – ACCOUNTING PACKAGES – TALLY

Time: 2 Hours

Max. Marks: 20

#### PART - A

Answer any three questions from the following. Each question carries 1 mark.

- 1. What is GSTIN?
- 2. What is the procedure for creating stock items in Tally?
- 3. What do you mean by Primary Account Groups?
- 4. What is the function of Language button and Key board button in Tally?

 $(3 \times 1 = 3)$ 

#### PART - B

Answer any three questions from the following. Each question carries 3 marks.

- 5. What are the steps for altering and deleting an existing company?
- 6. How can you create budget in Tally?
- 7. Explain units of measurement.
- 8. Explain different types of GST.

 $(3 \times 3 = 9)$ 

#### PART - C

Answer any one question from the following. The question carries 8 marks.

- 9. Explain various Accounting Vouchers in Tally.
- 10. What information do you get from various Statements of Inventory?

 $(1 \times 8 = 8)$ 

|--|--|--|

K23U 0440

| Reg. No. : |           |  |
|------------|-----------|--|
| 110g. 110  | NOTHI CON |  |
| Name :     |           |  |
|            | K K       |  |

VI Semester B.Com. Degree (CBCSS - OBE Regular/Supplementary/ Improvement) Examination, April 2023 (2019 and 2020 Admissions)

Core Course
6B16COM: COMPUTER APPLICATION – IV
Accounting Packages – Tally

Time: 2 Hours Max. Marks: 20

#### PART - A

Answer any three questions from the following. Each question carries 1 mark:

- 1. What is memo voucher?
- 2. What is Tally?
- 3. Explain stock category.
- 4. What do you mean by payroll register?

 $(3 \times 1 = 3)$ 

### PART - B

Answer any three questions from the following. Each question carries 3 marks:

- 5. What are some statutory features available in Tally ERP?
- 6. How to create multiple ledgers in Tally?
- 7. What are the components of Tally Screen?
- 8. What are the accounting features in Tally?

 $(3 \times 3 = 9)$ 

 $(1 \times 8 = 8)$ 

## PART - C

Answer any one question from the following. Each question carries 8 marks:

- 9. Explain the features, advantages and disadvantages of computerised accounting.
- 10. Explain all accounting vouchers in Tally.